In this guide, you will learn how to use iMovie to edit your video submissions and upload them to YouTube for easy access.

First, record your first (week 1) and last (week 6) classes.

- Video your class on your phone or tablet (or other recording device)
- Make sure to include your entire introduction
- *Note*: record the first run for all of the dogs and the last run for all of the dogs to ensure that you have options

Download your videos to your computer (*depending on the type of the device you are using, look up the best ways to download mp4 or other video content to your computer*)

- You can either keep the file in your downloads folder or save it to your files. Rename it something you can easily recognize, like "Intro class week 1"
- Do this process for all videos or clips you want to use for a given submission.

| •••                      | < > Downloads                 |                         |                                                    |                      | ⊙ •                                | Q Search                 |
|--------------------------|-------------------------------|-------------------------|----------------------------------------------------|----------------------|------------------------------------|--------------------------|
| Favorites                |                               |                         | Date Modified                                      |                      |                                    | Date Added               |
| 🧑 AirDrop                | 💴 IMG_1080 2.MOV              |                         | Mar 19, 2023 at 5:06 PM                            |                      |                                    | Apr 22, 2023 at 1:12 PM  |
| 🙏 Applications           | IMG_1080.MOV                  |                         | Mar 19, 2023 at 5:06 PM                            | 315.1 MB             | QuickTime movie                    | Apr 22, 2023 at 1:10 PM  |
| Documents                | IMG_1079.MOV                  |                         | Mar 19, 2023 at 5:00 PM                            | 254.2 MB             |                                    | Apr 22, 2023 at 1:12 PM  |
|                          | 55 IMG_1078.MOV               |                         | Mar 19, 2023 at 4:52 PM                            | 385.1 MB             | QuickTime movie                    | Apr 22, 2023 at 1:12 PM  |
| Recents                  | 🔤 IMG_1077.MOV                |                         | Mar 19, 2023 at 4:47 PM                            | 259.8 MB             |                                    |                          |
| 🚍 Desktop                | 🌇 IMG_1076 2.MOV              |                         | Mar 19, 2023 at 4:43 PM                            | 196.7 MB             | QuickTime movie                    | Apr 22, 2023 at 1:12 PM  |
| Ownloads                 | 556 IMG_1076.MOV              |                         | Mar 19, 2023 at 4:43 PM                            | 196.7 MB             | QuickTime movie                    | Apr 22, 2023 at 1:10 PM  |
|                          | 🗱 IMG_1075.MOV                |                         | Mar 19, 2023 at 4:35 PM                            | 459 MB               | QuickTime movie                    | Apr 22, 2023 at 1:12 PM  |
| Η Movies                 | > 🚞 Relaxation Protocol (Days | 1-15) Zipped            | Mar 18, 2023 at 11:07 AM                           |                      |                                    | Mar 18, 2023 at 11:07 AM |
| 🏠 jamienucho             | Relaxation-Protocol-Days      | -1-15-Zipped.zip        | Mar 18, 2023 at 11:06 AM                           | 20.9 MB              | ZIP archive                        | Mar 18, 2023 at 11:06 AM |
|                          | 🎍 Ashkar recipes_v5.pdf       |                         | Mar 16, 2023 at 12:59 PM                           | 6.4 MB               |                                    | Mar 16, 2023 at 12:59 PM |
| 🎵 Music                  | IMG_1056.MOV                  |                         | Mar 12, 2023 at 5:11 PM                            | 265.4 MB             | QuickTime movie                    | Apr 6, 2023 at 5:50 PM   |
| 🖪 Pictures               | MG_1055.MOV                   |                         | Mar 12, 2023 at 5:06 PM                            | 204.9 MB             | QuickTime movie                    | Apr 6, 2023 at 5:50 PM   |
| 🛅 GW Spring              | IMG_1054.MOV                  |                         | Mar 12, 2023 at 4:59 PM                            | 266.9 MB             | QuickTime movie                    | Apr 6, 2023 at 5:50 PM   |
| Ow Spring                | 📾 IMG_1053.MOV                |                         | Mar 12, 2023 at 4:54 PM                            | 208.8 MB             | QuickTime movie                    | Apr 6, 2023 at 5:50 PM   |
| 🗖 Desktop                | K IMG_1081.MOV                |                         | Mar 19, 2023 at 5:12 PM                            | 318.6 MB             | QuickTime movie                    | Apr 22, 2023 at 1:12 PM  |
|                          | 💴 IMG_1080 2.MOV              |                         | Mar 19, 2023 at 5:06 PM                            |                      |                                    |                          |
| Ownloads                 | 💴 IMG_1080.MOV                |                         | Mar 19, 2023 at 5:06 PM                            | 315.1 MB             | QuickTime movie                    | Apr 22, 2023 at 1:10 PM  |
| E Movies                 | IMG_1079.MOV                  |                         | Mar 19, 2023 at 5:00 PM                            | 254.2 MB             | QuickTime movie                    | Apr 22, 2023 at 1:12 PM  |
| iamienucho               | 5 IMG_1078.MOV                |                         | Mar 19, 2023 at 4:52 PM                            | 385.1 MB             | QuickTime movie                    |                          |
|                          | IMG_1077.MOV                  |                         | Mar 19, 2023 at 4:47 PM                            | 259.8 MB             | QuickTime movie                    |                          |
| 🎵 Music                  | 5 IMG_1076 2.MOV              |                         | Mar 19, 2023 at 4:43 PM                            | 196.7 MB             | QuickTime movie                    |                          |
| 🖪 Pictures               | 5 IMG_1076.MOV                |                         | Mar 19, 2023 at 4:43 PM                            | 196.7 MB             | QuickTime movie                    |                          |
| 🛅 GW Spring              | IMG_1075.MOV                  | Open                    | Mar 19, 2023 at 4:35 PM                            |                      | QuickTime movie                    |                          |
| - Off Opinig             | > Relaxation Protocol (Da     | Open With               | Mar 18, 2023 at 11:07 AM                           |                      | Folder                             | Mar 18, 2023 at 11:07 AM |
| iCloud                   | Relaxation-Protocol-Da        |                         | Mar 18, 2023 at 11.06 AM                           |                      | ZIP archive                        | Mar 18, 2023 at 11:06 AM |
| iCloud Drive             | Ashkar recipes_v5.pdf         | Move to Trash           | Mar 16, 2023 at 12:59 PM                           |                      |                                    | Mar 16, 2023 at 12:59 PM |
|                          | IMG_1056.MOV                  |                         | Mar 12, 2023 at 5:11 PM                            | 265.4 MB             | QuickTime movie                    | Apr 6, 2023 at 5:50 PM   |
| 🔁 Shared                 | IMG_1055.MOV                  | Get Info                | Mar 12, 2023 at 5:06 PM                            | 204.9 MB             | QuickTime movie                    |                          |
| Tags                     | IMG_1054.MOV                  | Rename                  | Mar 12, 2023 at 4:59 PM<br>Mar 12, 2023 at 4:54 PM | 266.9 MB<br>208.8 MB | QuickTime movie<br>QuickTime movie |                          |
|                          | IMG_1053.MOV<br>IMG_1052.MOV  | Compress "IMG_1075.MOV" | Mar 12, 2023 at 4:54 PM<br>Mar 12, 2023 at 4:47 PM | 63.2 MB              | QuickTime movie                    |                          |
| <ul> <li>Home</li> </ul> | 10021052.000                  | Duplicate               |                                                    |                      |                                    |                          |
|                          | IMG_1051.MOV                  | Make Alias              | Mar 12, 2023 at 4:44 PM                            | 99.6 MB              | QuickTime movie                    | Apr 6, 2023 at 5:50 PM   |

Install iMovie on your computer. *It is free to download and very user-friendly.* Open iMovie. Click on the projects tab. Click on create new, and choose the option "Movie"

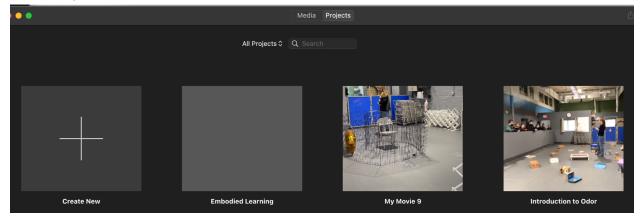

|              | Movie<br>Combine videos, photos, and music to<br>make your own movie.      |   |
|--------------|----------------------------------------------------------------------------|---|
|              | Trailer<br>Follow a template to create a Hollywood<br>style movie trailer. |   |
| 10,229,000 M |                                                                            | ľ |

You will arrive at this screen

• *Note:* the original file I downloaded from my phone was in MOV format. When I import the files into iMovie, you will see they are MP3 format because I had to retrieve them from another file for the purpose of this guide. You DO NOT need to export your video files to MP3 before importing them into iMovie

|                                                                                                    |                               | Му М                                      | ovie 10             |           |        |     |     |                |           |
|----------------------------------------------------------------------------------------------------|-------------------------------|-------------------------------------------|---------------------|-----------|--------|-----|-----|----------------|-----------|
| 2                                                                                                    | Ay Media Audio & Video Titles | Backgrounds Transitions                   |                     |           |        |     |     |                |           |
| PROJECT MEDIA                                                                                                    | Empty                         |                                           |                     |           |        |     |     |                |           |
| 🎬 My Movie 10                                                                                                    |                               |                                           |                     |           |        |     |     |                |           |
| LIBRARIES                                                                                                    |                               |                                           |                     |           |        |     |     |                |           |
| <ul><li>Photos</li><li>All Events</li></ul>                                                                                                    |                               |                                           |                     |           |        |     |     |                |           |
| ✓ iMovie Library                                                                                                    |                               |                                           |                     |           |        |     |     |                |           |
| Autobiography                                                                                                    |                               |                                           |                     |           |        |     |     |                |           |
| My Movie 2<br>My Movie 5                                                                                                    |                               | $\bigvee$                                 |                     |           |        |     |     |                |           |
| My Movie 7                                                                                                    |                               | Import Media                              |                     |           |        |     |     |                |           |
|                                                                                                    |                               |                                           |                     |           |        |     |     |                |           |
|                                                                                                    |                               |                                           |                     |           |        | ₩ ▶ | ▶ ▶ |                |           |
|                                                                                                    |                               |                                           |                     |           |        |     |     |                |           |
| Ť                                                                                                    |                               |                                           |                     |           |        |     |     |                |           |
|                                                                                                    |                               |                                           |                     |           |        |     |     |                |           |
|                                                                                                    |                               |                                           |                     |           |        |     |     |                |           |
|                                                                                                    |                               |                                           |                     |           |        |     |     |                |           |
| [ [ ]                                                                                                    |                               |                                           |                     |           |        |     |     |                |           |
|                                                                                                    | Drag and drop video           | clips and photos from the browser above t | o start creating yo | ur movie. |        |     |     |                |           |
| l                                                                                                    |                               |                                           |                     |           |        |     |     |                |           |
|                                                                                                    |                               |                                           |                     |           |        |     |     |                |           |
|                                                                                                    |                               |                                           |                     |           |        |     |     |                |           |
|                                                                                                    |                               |                                           |                     |           |        |     |     |                |           |
| ·                                                                                                    |                               |                                           |                     |           |        |     |     |                |           |
| Projects                                                                                                    |                               | My M                                      | ovie 10             |           |        |     |     |                |           |
|                                                                                                    | My Media Audio & Video Titles | Paskersunde Trensitions                   |                     | 🥥 🏶       |        |     |     |                |           |
|                                                                                                    | My Media Audio & Video Titles | Backgrounus fransicions                   |                     |           | _ L+ , |     |     |                |           |
| PROJECT MEDIA                                                                                                    | Empty                         | Backgrounus mansitions                    |                     |           | 4      |     |     |                | Reset All |
| 🎬 My Movie 10                                                                                                    |                               | backgrounds fransitions                   |                     |           | ц ,    |     |     |                | Reset All |
| My Movie 10<br>LIBRARIES                                                                                                    |                               | backgruurus iraiisituris                  |                     |           | ц ,    |     |     |                | Reset All |
| <ul> <li>My Movie 10</li> <li>LIBRARIES</li> <li>Photos</li> </ul>                                                                                                    |                               | eavaguuunus Transiums                     |                     |           | 4      |     |     |                | Reset All |
| ≝ My Movie 10<br>LIBRARIES<br>& Photos<br>I All Events<br>∽ iMovie Library                                                                                                   |                               | eachydudus Transitoris                    |                     |           | 4      |     |     |                | Reset All |
| ≝ My Movie 10<br>LIBRARIES<br>⊛ Photos<br>☑ All Events<br>→ Movie Library<br>Autobiography                                                                                   |                               |                                           |                     |           | 4      |     |     |                | Reset All |
| ≝ My Movie 10<br>LIBRARIES<br>& Photos<br>I All Events<br>∽ iMovie Library                                                                                                   |                               |                                           |                     |           |        |     |     |                | Reset All |
| <ul> <li>My Movie 10</li> <li>LIBRARIES</li> <li>Photos</li> <li>All Events</li> <li>Movie Library</li> <li>Autobiography</li> <li>My Movie 2</li> </ul>                     |                               | Import Media                              |                     |           |        |     |     |                | Reset All |
| <ul> <li>My Movie 10</li> <li>LIBRARIES</li> <li>Photos</li> <li>All Events</li> <li>Movie Library</li> <li>Autobiography</li> <li>My Movie 2</li> <li>My Movie 5</li> </ul> |                               | $\downarrow$                              |                     |           |        |     |     |                | Reset Ali |
| <ul> <li>My Movie 10</li> <li>LIBRARIES</li> <li>Photos</li> <li>All Events</li> <li>Movie Library</li> <li>Autobiography</li> <li>My Movie 2</li> <li>My Movie 5</li> </ul> |                               | $\downarrow$                              |                     |           |        |     |     |                | Reset Ali |
| <ul> <li>My Movie 10</li> <li>LIBRARIES</li> <li>Photos</li> <li>All Events</li> <li>Movie Library</li> <li>Autobiography</li> <li>My Movie 2</li> <li>My Movie 5</li> </ul> |                               | Import Media                              |                     |           |        |     |     | κ <sub>5</sub> |           |
| <ul> <li>My Movie 10</li> <li>LIBRARIES</li> <li>Photos</li> <li>All Events</li> <li>Movie Library</li> <li>Autobiography</li> <li>My Movie 2</li> <li>My Movie 5</li> </ul> |                               | Import Media                              |                     |           |        |     |     |                |           |
| <ul> <li>My Movie 10</li> <li>LIBRARIES</li> <li>Photos</li> <li>All Events</li> <li>Movie Library</li> <li>Autobiography</li> <li>My Movie 2</li> <li>My Movie 5</li> </ul> |                               | Import Media                              |                     |           |        |     |     |                |           |
| <ul> <li>My Movie 10</li> <li>LIBRARIES</li> <li>Photos</li> <li>All Events</li> <li>Movie Library</li> <li>Autobiography</li> <li>My Movie 2</li> <li>My Movie 5</li> </ul> |                               | Import Media                              |                     |           |        |     |     |                |           |
| <ul> <li>My Movie 10</li> <li>LIBRARIES</li> <li>Photos</li> <li>All Events</li> <li>Movie Library</li> <li>Autobiography</li> <li>My Movie 2</li> <li>My Movie 5</li> </ul> |                               | Import Media                              |                     |           |        |     |     |                |           |
| <ul> <li>My Movie 10</li> <li>LIBRARIES</li> <li>Photos</li> <li>All Events</li> <li>Movie Library</li> <li>Autobiography</li> <li>My Movie 2</li> <li>My Movie 5</li> </ul> | Empty Empty                   | Import Media                              |                     |           |        |     |     |                |           |
| <ul> <li>My Movie 10</li> <li>LIBRARIES</li> <li>Photos</li> <li>All Events</li> <li>Movie Library</li> <li>Autobiography</li> <li>My Movie 2</li> <li>My Movie 5</li> </ul> | Empty Empty                   | Import Media                              |                     |           |        |     |     |                |           |
| <ul> <li>My Movie 10</li> <li>LIBRARIES</li> <li>Photos</li> <li>All Events</li> <li>Movie Library</li> <li>Autobiography</li> <li>My Movie 2</li> <li>My Movie 5</li> </ul> | Empty Empty                   | Import Media                              |                     |           |        |     |     |                |           |
| <ul> <li>My Movie 10</li> <li>LIBRARIES</li> <li>Photos</li> <li>All Events</li> <li>Movie Library</li> <li>Autobiography</li> <li>My Movie 2</li> <li>My Movie 5</li> </ul> | Empty Empty                   | Import Media                              |                     |           |        |     |     |                |           |
| <ul> <li>My Movie 10</li> <li>LIBRARIES</li> <li>Photos</li> <li>All Events</li> <li>Movie Library</li> <li>Autobiography</li> <li>My Movie 2</li> <li>My Movie 5</li> </ul> | Empty Empty                   | Import Media                              |                     |           |        |     |     |                |           |

| CAMERAS<br>FaceTime HD Camera (Bu<br>DEVICES<br>Macintosh HD<br>FAVORITES<br>Camera Camera<br>fayamienucho |                                                   |                |                             |                 |                      |                     |      |
|----------------------------------------------------------------------------------------------------|---------------------------------------------------|----------------|-----------------------------|-----------------|----------------------|---------------------|------|
|                                                                                                    | Name ^                                            | Media Duration | Content Created             | File Type       | 360° Projection Mode | Stereoscopic Mode   | File |
|                                                                                                    |                                                   | 4.0s           | Feb 28, 2023 at 8:58:04 AM  | PDF document    | None                 | Monoscopic          | 78   |
|                                                                                                    | Individual Assignment 3 - Jam                     |                | May 1, 2023 at 1:35:33 PM   | PDF document    | None                 | Monoscopic          | 531  |
|                                                                                                    | <ul> <li>Individual Assignment 3 - Jam</li> </ul> | 3.0s           | May 1, 2023 at 1:34:26 PM   | PDF document    | None                 | Monoscopic          | 53 ( |
|                                                                                                    | INFORMATION FORM (1).pdf                          |                | Jul 28, 2023 at 8:12:27 AM  | PDF document    | None                 | Monoscopic          | 98   |
|                                                                                                    |                                                   |                |                             |                 |                      |                     | 57   |
|                                                                                                    | 2 INFORMATION FORM.pdf                            |                | Jul 28, 2023 at 6:48:36 AM  | PDF document    | None                 | Monoscopic          | 86 ( |
|                                                                                                    | Intro class week 1.MOV                            | 7.8m           | Mar 19, 2023 at 4:35:07 PM  | QuickTime movie | None                 | Monoscopic          | 459  |
|                                                                                                    | Intro class week 1.mp4                            | 25.9m          | Jul 15, 2023 at 11:56:14 AM | MPEG-4 movie    | None                 | Monoscopic          | 3.9  |
|                                                                                                    | Intro class week 6.mp4                            |                |                             |                 | None                 | Monoscopic          | 3.5  |
|                                                                                                    | Introduction to Exteriors.mp4                     |                | Jul 27, 2023 at 12:49:24 PM | MPEG-4 movie    | None                 | Monoscopic          | 822  |
|                                                                                                    |                                                   |                |                             |                 |                      |                     | 12   |
|                                                                                                    |                                                   |                |                             |                 |                      |                     | 66   |
|                                                                                                    | 🛃 Jamie Nucho-03102023.pdf                        | 10.0s          | Mar 10, 2023 at 3:06:42 PM  | PDF document    | None                 | Monoscopic          | 291  |
|                                                                                                    | 🛃 Jamie Nucho-04032023 (1).pdf                    |                | Apr 3, 2023 at 5:21:05 PM   | PDF document    | None                 | Monoscopic          | 33 ( |
|                                                                                                    | lamia Nucho-04032023 pdf                          | 2.00           | Apr 2: 2022 of 12:40:52 DM  | DDE document    | Nono                 | Monoscopio          | 331  |
|                                                                                                    |                                                   |                |                             |                 |                      | Close Import Select | ed   |

The videos will appear in the top part of your screen

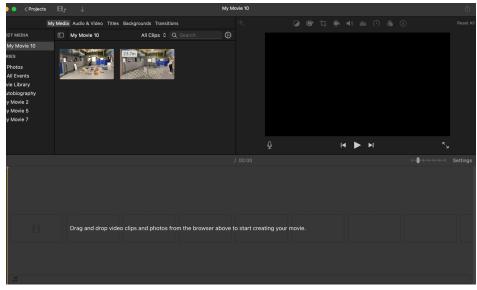

Drag the videos down to the bottom section

| 🔵 🔵 🗸 Projects | ⊞r ↓                       |                                                  | Му Мо   | vie 10 |   |          |                     | ů |
|----------------|----------------------------|--------------------------------------------------|---------|--------|---|----------|---------------------|---|
|                | Media Audio & Video Titles | Backgrounds Transitions<br>All Clips © Q. Search |         |        | 8 | ■ and () |                     |   |
| Ĭ              |                            |                                                  | 00:00 / |        | Ŷ |          | د <sup>ع</sup><br>۱ |   |
|                |                            |                                                  |         |        |   |          |                     |   |

Locate "settings" and slide the bar to the right to expand the video

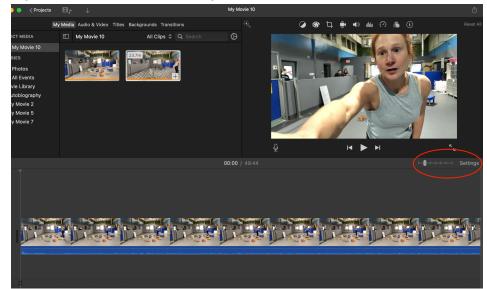

Determine where you want your video to start. Once your cursor is there, right click and select "split clip"

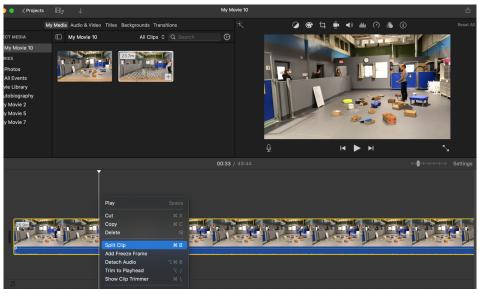

You can then right click on the clip you want to delete

|                              |                          | My Me | dia Audio & Video | Titles Backgrou | nds Transition |      |           |     |                 | ۰ ک ک | þ. 🛋  | <b>∢</b> )) dıla ( | ා 💧 🤅 |               |       |
|------------------------------|--------------------------|-------|-------------------|-----------------|----------------|------|-----------|-----|-----------------|-------|-------|--------------------|-------|---------------|-------|
| JECT MEDIA                   |                          |       | My Movie 10       |                 | All Clips 🗘    |      |           |     |                 |       |       |                    |       | ev.           |       |
| My Movie                     |                          |       |                   |                 |                |      |           |     | and the second  |       |       |                    | 10    |               |       |
| ARIES                        |                          |       |                   | 23.7m           | 1              |      |           |     |                 |       |       | 0                  |       |               | -     |
| Photos                       |                          |       | 1-5 -             | - and           |                |      |           |     | -               |       |       |                    | -     |               |       |
| All Events                   |                          | 2     | 0 m (g            | 29,41/122       | 4111ES +       |      |           |     |                 |       |       |                    |       | <u>.</u>      |       |
| lovie Library<br>Autobiograj |                          |       |                   |                 |                |      |           |     |                 |       |       |                    |       |               |       |
| My Movie 2                   |                          |       |                   |                 |                |      |           |     |                 |       | 1     | - 4                |       |               |       |
| -<br>My Movie 5              |                          |       |                   |                 |                |      |           |     |                 | 1     | 1     |                    |       | -             |       |
| My Movie 7                   |                          |       |                   |                 |                |      |           |     |                 | /     |       | 20                 |       | _             |       |
|                              |                          |       |                   |                 |                |      |           |     | 2/              |       |       |                    |       |               |       |
|                              |                          |       |                   |                 |                |      |           |     | Q               |       | ŀ     |                    |       |               | ۲.,   |
|                              |                          |       |                   |                 |                |      |           |     | ¥               |       |       |                    |       |               |       |
|                              |                          |       |                   |                 |                |      | 00:52 / 4 |     |                 |       |       |                    |       |               |       |
|                              |                          |       |                   |                 |                |      |           |     |                 |       |       |                    |       |               |       |
|                              |                          |       |                   |                 |                |      |           |     |                 |       |       |                    |       |               |       |
| ſ                            | Play                     |       |                   |                 |                |      |           |     |                 |       |       |                    |       |               |       |
|                              | Cut                      |       |                   |                 |                |      |           |     |                 |       |       |                    |       |               |       |
|                              | Сору                     |       |                   |                 |                |      |           | THE |                 |       |       |                    |       | No.           | TIMON |
| 152.(                        | Delete                   |       | 0                 | at hits         | 2 A 8 11       | 1000 | i yer     |     | in the staff of |       | e Tek | a s in Pr          | 1 1 1 | in the staff. |       |
|                              |                          |       |                   | 1.25            |                |      |           |     |                 | 1     |       | 1                  |       |               |       |
| -                            | Add Freeze               |       | e                 |                 |                |      |           |     |                 |       | -     |                    | -     |               |       |
|                              | Detach Au                |       |                   |                 |                |      |           |     |                 |       |       |                    |       |               |       |
|                              | Trim to Pla<br>Show Clip |       |                   |                 |                |      |           |     |                 |       |       |                    |       |               |       |
| 1                            |                          |       |                   |                 |                |      |           |     |                 |       |       |                    |       |               |       |
|                              | Adjust                   |       |                   |                 |                |      |           |     |                 |       |       |                    |       |               |       |

To add text to your video, click on "Titles" at the top of your screen, and select the type of title you want. Drag the title to the place in your video where you want to insert it. You can adjust the how long your title will be visible by dragging the edge right or left.

| 😑 🥥 < Projects 🛛 🖽 🖵                  | +                       | _                                          |                                                                                      | My Movie 10          |                                                                                                    |              |                 |
|---------------------------------------|-------------------------|--------------------------------------------|--------------------------------------------------------------------------------------|----------------------|----------------------------------------------------------------------------------------------------|--------------|-----------------|
| My Med                                | a Audio & Video Titles  | Backgrounds Trar                           | nsitions                                                                             |                      | ۵ 😵                                                                                                    |              |                 |
| tles                                  |                         |                                            |                                                                                      |                      |                                                                                                    |              |                 |
| rrent Theme: No Theme                 |                         |                                            |                                                                                      |                      | and the second second                                                                                                    |              |                 |
|                                       |                         |                                            |                                                                                      |                      |                                                                                                    |              |                 |
|                                       |                         |                                            |                                                                                      |                      | - 1 🗶 💷 🦽                                                                                                    |              |                 |
| TITLE TEXT HERE                       |                         | 11415110                                   | Title Text Here                                                                      |                      |                                                                                                    | 1.           |                 |
| Slide Slide Lower Th                  |                         |                                            |                                                                                      |                      |                                                                                                    |              |                 |
| TITLE TEXT HERE                       |                         | Title Text Here                            |                                                                                      |                      |                                                                                                    |              |                 |
| de Texi libre                         | ty and                  | Expand                                     | Expand Lower Third                                                                   |                      |                                                                                                    | 200          |                 |
| Chromatic Lower Standard<br>Third     | Standard Lower<br>Third | Expand                                     | Expand Lower Third                                                                   |                      |                                                                                                    |              |                 |
| Title Text Here                       | Title Text Here         |                                            | TITLE TEXT HERE                                                                      |                      |                                                                                                    | H ► H        |                 |
|                                       |                         | Tide Text Here                             |                                                                                      | 00:00 / 48:18        |                                                                                                    |              | I-O-I-I-I-I Set |
| Ť                                     |                         |                                            |                                                                                      |                      |                                                                                                    |              |                 |
|                                       |                         |                                            |                                                                                      |                      |                                                                                                    |              |                 |
|                                       |                         |                                            |                                                                                      |                      |                                                                                                    |              |                 |
|                                       |                         |                                            |                                                                                      |                      |                                                                                                    |              |                 |
|                                       |                         |                                            |                                                                                      |                      |                                                                                                    |              |                 |
|                                       |                         |                                            |                                                                                      |                      | 1 material 1                                                                                                    |              |                 |
|                                       |                         |                                            |                                                                                      |                      |                                                                                                    |              |                 |
|                                       |                         |                                            |                                                                                      |                      |                                                                                                    |              |                 |
|                                       |                         |                                            |                                                                                      |                      |                                                                                                    |              |                 |
| i H                                   |                         |                                            |                                                                                      |                      |                                                                                                    |              |                 |
| O O O O O O O O O O O O O O O O O O O | $\downarrow$            |                                            |                                                                                      | My Movie 10          |                                                                                                    |              |                 |
| My Med                                | a Audio & Video Titles  | Backgrounds Trar                           | nsitions                                                                             |                      | @ *                                                                                                    | t, 🖣 🜒 dda 🔿 | 🚯 🚺 R           |
| tles                                  |                         |                                            |                                                                                      |                      |                                                                                                    |              |                 |
|                                       |                         |                                            |                                                                                      |                      |                                                                                                    |              |                 |
| TITLE TEXT HILL                       |                         | TITLE TEXT HERE                            |                                                                                      |                      |                                                                                                    |              |                 |
| ine Lower Third Pop-up                | Pop-up Lower Third      | Gravity                                    | Gravity Lower Third                                                                  |                      |                                                                                                    |              |                 |
|                                       |                         |                                            |                                                                                      |                      |                                                                                                    |              |                 |
| TTLE TOT HERE                         | THE                     |                                            |                                                                                      |                      |                                                                                                    | Subtitle     |                 |
| Prism Prism Lower Th                  | rd Center middle, o     | title to the movie, or<br>or end of a clip | to the beginning,                                                                    |                      |                                                                                                    |              |                 |
|                                       |                         | This<br>Subskie                            | Tole<br>Res. Sequen                                                                  |                      |                                                                                                    |              |                 |
| 14401E                                | Nume Description        |                                            |                                                                                      |                      |                                                                                                    |              |                 |
| Upper Echo                            |                         |                                            |                                                                                      |                      |                                                                                                    |              |                 |
|                                       |                         |                                            |                                                                                      | <b>00:00</b> / 48:18 |                                                                                                    |              | Set             |
| Ť                                     |                         |                                            |                                                                                      |                      |                                                                                                    |              |                 |
|                                       |                         |                                            |                                                                                      |                      |                                                                                                    |              |                 |
|                                       |                         |                                            |                                                                                      |                      |                                                                                                    |              |                 |
|                                       |                         |                                            |                                                                                      |                      |                                                                                                    |              |                 |
|                                       |                         |                                            |                                                                                      |                      |                                                                                                    |              |                 |
|                                       |                         |                                            |                                                                                      |                      | 1 total                                                                                                    |              |                 |
|                                       |                         |                                            |                                                                                      |                      |                                                                                                    |              |                 |
|                                       |                         |                                            |                                                                                      |                      |                                                                                                    |              |                 |
|                                       |                         |                                            |                                                                                      |                      |                                                                                                    |              |                 |
| - 13                                  |                         |                                            |                                                                                      |                      |                                                                                                    |              |                 |
| 😑 🧧 < Projects 🛛 🖽 🔉                  |                         |                                            |                                                                                      | My Movie 10          |                                                                                                    |              |                 |
|                                       | Audio & Video Titles    | Backgrounds Trar                           |                                                                                      |                      | <b>T</b> 🖉 🖷                                                                                                    |              |                 |
| ties nevea cover m                    |                         |                                            |                                                                                      | rch Font: G          | ill Sans Bold                                                                                                    | 0 115 🔽 🗉 🗉  | E B I O Resi    |
|                                       |                         |                                            |                                                                                      |                      |                                                                                                    |              |                 |
| TITLE TEXT H.C.                       | real for an             | TITLE TEXT HERE                            | TILLE TARY HERE                                                                      |                      |                                                                                                    |              |                 |
| ine Lower Third Pop-up                | Pop-up Lower Third      | Gravity                                    | Gravity Lower Third                                                                  |                      |                                                                                                    |              |                 |
|                                       |                         |                                            |                                                                                      |                      |                                                                                                    | Title        |                 |
| TITLE TEXT HERE                       | Tele                    | 200                                        | Manus Description                                                                    |                      |                                                                                                    | Subtitle     |                 |
|                                       | d Centered              |                                            |                                                                                      |                      |                                                                                                    |              |                 |
|                                       |                         | Thie<br>Substate                           | Tota<br>te la langua<br>te la langua<br>te la langua<br>te la langua<br>te la langua |                      |                                                                                                    |              |                 |
| Linner Entre                          | Name Street prior       |                                            | Constitution                                                                         |                      |                                                                                                    |              |                 |
|                                       |                         |                                            |                                                                                      |                      |                                                                                                    |              |                 |
|                                       |                         |                                            |                                                                                      | 00:07 / 48:29        |                                                                                                    |              | ⊢ <b>●</b> ⊣ Se |
|                                       |                         |                                            |                                                                                      |                      |                                                                                                    |              |                 |
| Ĭ                                     |                         |                                            |                                                                                      |                      |                                                                                                    |              |                 |
|                                       |                         |                                            |                                                                                      |                      |                                                                                                    |              |                 |
|                                       |                         |                                            |                                                                                      |                      |                                                                                                    |              |                 |
|                                       |                         |                                            |                                                                                      |                      |                                                                                                    |              |                 |
| 112s - 11L                            |                         |                                            |                                                                                      |                      | and the second second se |              |                 |
| 1125-11L                              |                         |                                            |                                                                                      |                      |                                                                                                    |              |                 |
| 1125 - 112                            |                         |                                            |                                                                                      |                      | and the second second se |              |                 |
| )12x - 11t                            |                         |                                            |                                                                                      |                      | and the second second se |              |                 |

Adjust the text of your title. You can add additional titles anywhere in your video by splitting the clips.

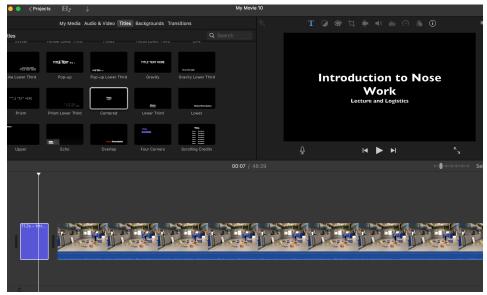

Once you have selected all of the content of your video and inserted any titles you want, click on "Projects" on the top left of your screen.

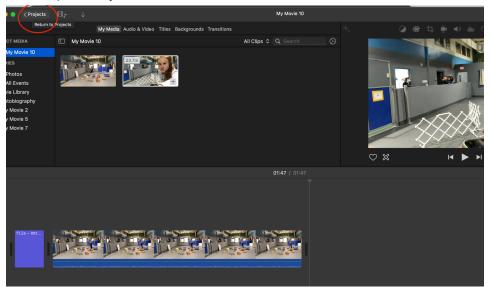

Click on the three dots to the right of your new movie, and click on "Rename Project"

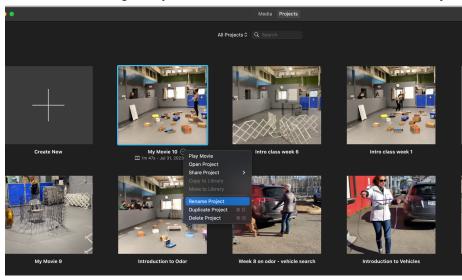

Then click on the three dots again, click on "Share Project" and click on "File"

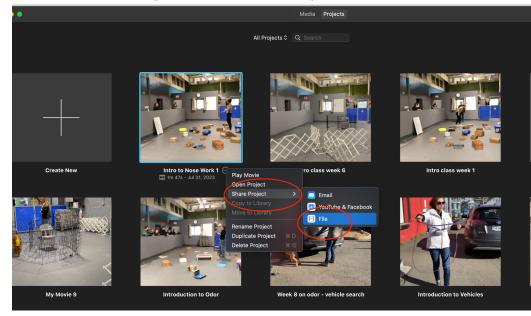

Click on "Next"

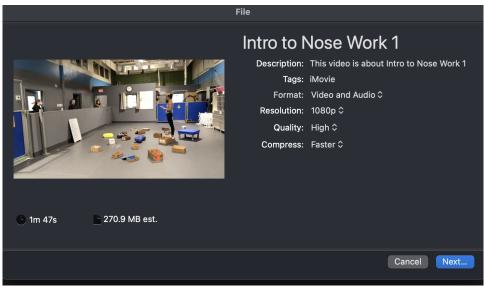

Choose the location you want your exported video to be saved

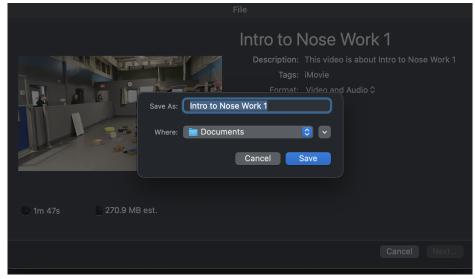

The little circle on the top right of your iMovie screen will tell you the progress of your export

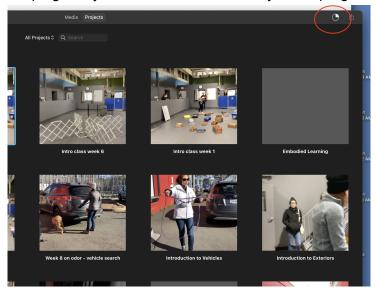

Once the export is completed, you may get a notification

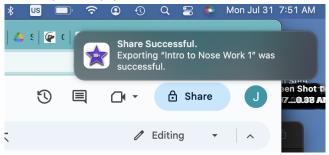

To upload your video to YouTube, you'll need to create an account. Once you've done so, click on "your videos," which will take you to your creator studio

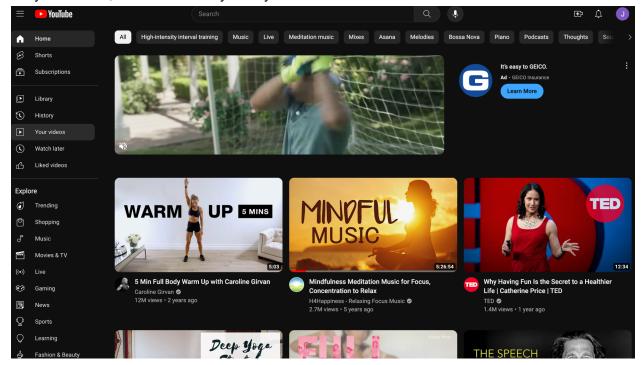

| (i)         | Your account is at greater risk of a | attack because you don't have 2-S | tep Verification. Turn it on now for extra security |            |                       |                          |   | GET ST. | ARTED DISMISS        |
|-------------|--------------------------------------|-----------------------------------|-----------------------------------------------------|------------|-----------------------|--------------------------|---|---------|----------------------|
| ≡           | 🕨 Studio                             |                                   |                                                     |            |                       |                          |   |         | CREATE               |
|             | J                                    | Channel conten<br>Videos Live     | <b>t</b><br>Posts Playlists Podcasts                |            |                       |                          |   |         |                      |
|             | Your channel                         |                                   |                                                     |            |                       |                          |   |         |                      |
|             | Jamie Nucho                          | Uideo                             |                                                     |            |                       | Date $\downarrow$        |   |         | Likes (vs. dislikes) |
| 88          | Dashboard                            |                                   | Embodied Learning<br>Add description                | Draft      | Copyright<br>+ 1 more |                          |   |         | EDIT DRAFT           |
|             |                                      |                                   |                                                     |            | + I more              |                          |   |         |                      |
| 11.         |                                      |                                   | RPReplay Final1687511460<br>Add description         | © Unlisted | Made for kids         | Jun 23, 2023<br>Uploaded |   |         | -                    |
| 티           |                                      | 5.01                              |                                                     |            |                       |                          |   |         |                      |
|             |                                      | Self Breated                      | Autobiography - Jamie Nucho<br>Add description      | Ounlisted  | Made for kids         | Jun 12, 2023<br>Uploaded |   |         | -                    |
| ©           | Copyright                            |                                   | Oshie - Intro to Odor                               | O Unlisted | Made for kids         | May 29, 2023             |   |         | _                    |
| \$          |                                      | 2:36                              |                                                     |            |                       |                          |   |         |                      |
| <i>7</i> 7. |                                      |                                   | Week 8 on odor vehicle search<br>Add description    | O Unlisted | Made for kids         | May 29, 2023<br>Uploaded |   |         | -                    |
|             |                                      | 0:46                              |                                                     |            |                       |                          |   |         |                      |
| ŝ           |                                      |                                   | Introduction to Vehicles<br>Add description         | Ounlisted  | Made for kids         | May 29, 2023<br>Uploaded |   |         |                      |
| Ţ           | Send feedback                        |                                   | Introduction to Exteriors                           | O Unlisted | Made for kids         | May 28, 2023             | 6 | 0       | <u>, 1</u>           |

Click on "Create" in the top right corner, and then "upload video"

| ) Your account is at greater risk e |                          |                                                  |              |                       |                          | GET STAR | ED DISMISS         |
|-------------------------------------|--------------------------|--------------------------------------------------|--------------|-----------------------|--------------------------|----------|--------------------|
| 🕨 🕨 Studio                          |                          |                                                  |              |                       |                          | 1 1      | REATE              |
| <b>J</b><br>Your channel            | Channel conten           | <b>t</b><br>Posts Playlists Podcasts             |              |                       |                          |          | ost<br>/list       |
| Jamie Nucho                         | Video                    |                                                  |              |                       | Date $\downarrow$        |          | kes (vs. dislikes) |
| Dashboard Content                   | 22.01                    | Embodied Learning<br>Add description             | 🗋 Draft      | Copyright<br>+ 1 more |                          |          | EDIT DRAFT         |
| ] Analytics                         | 5.01                     | RPReplay Final1687511460<br>Add description      | Our Unlisted | Made for kids         | Jun 23, 2023<br>Uploaded |          | -                  |
| Subtitles                           | Salf-Monetad<br>Learning | Autobiography - Jamie Nucho<br>Add description   | Our Unlisted | Made for kids         | Jun 12, 2023<br>Uploaded |          | -                  |
| ) Copyright<br>i Earn               |                          | Oshie - Intro to Odor<br>Add description         | O Unlisted   | Made for kids         | May 29, 2023<br>Uploaded |          | -                  |
| Customization                       |                          | Week 8 on odor vehicle search<br>Add description | Our Unlisted | Made for kids         | May 29, 2023<br>Uploaded |          | -                  |
| 3 Settings                          |                          | Introduction to Vehicles<br>Add description      | O Unlisted   | Made for kids         | May 29, 2023<br>Uploaded |          | -                  |
| Send feedback                       |                          | Introduction to Exteriors                        | O Unlisted   | Made for kids         | May 28, 2023             |          | -                  |

Then navigate to the video you saved on your computer

| Upload videos                                                                 |  |
|-------------------------------------------------------------------------------|--|
|                                                                               |  |
|                                                                               |  |
|                                                                               |  |
|                                                                               |  |
| Drag and drop video files to upload                                           |  |
| Your videos will be private until you publish them.                           |  |
| SELECT FILES                                                                  |  |
|                                                                               |  |
|                                                                               |  |
|                                                                               |  |
| Please be sure not to violate others' copyright or privacy rights. Learn more |  |
|                                                                               |  |

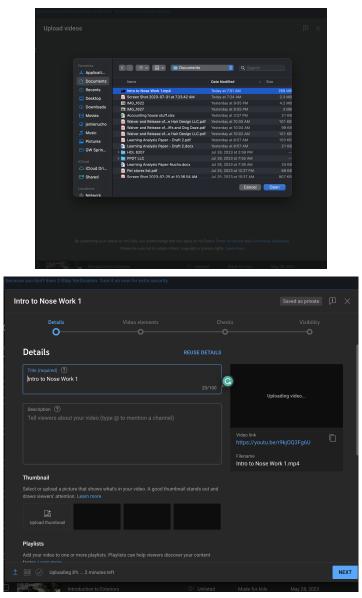

Your video will then start to upload. Make sure you select "yes, it's made for kids" and then press next

| cbecau | use you don't have 2-Step Verification.                                            | Turn it on now for extra security                                                                         |                                            |   |      |
|--------|------------------------------------------------------------------------------------|----------------------------------------------------------------------------------------------------|--------------------------------------------|---|------|
| h      | ntro to Nose Work 1                                                                |                                                                                                    |                                            |   | ×    |
| C      | Details<br>O                                                                       |                                                                                                    |                                            |   |      |
|        | رعم<br>Upload thumbnail                                                            |                                                                                                    |                                            |   |      |
|        | Playlists<br>Add your video to one or more playlit<br>faster. Learn more<br>Select |                                                                                                    | Uploading video                            |   |      |
|        | Audience                                                                           |                                                                                                    | Video link<br>https://youtu.be/r9kj0Q3Fq6U | D |      |
|        |                                                                                    | gally required to comply with the Childre<br>'or other laws. You're required to tell us v                 | Filename<br>Intro to Nose Work 1.mp4       |   |      |
|        |                                                                                    | and notifications won't be available on vide<br>de for kids by you are more likely to be rece<br>arn more |                                            |   |      |
|        | <ul> <li>Yes, it's made for kids</li> <li>No, it's not made for kids</li> </ul>    |                                                                                                    |                                            |   |      |
|        | $\sim~$ Age restriction (advanced)                                                 |                                                                                                    |                                            |   |      |
|        |                                                                                    |                                                                                                    |                                            |   |      |
|        |                                                                                    |                                                                                                    |                                            |   | NEXT |
|        | Introduction to                                                                    |                                                                                                    |                                            |   |      |

## Click next again

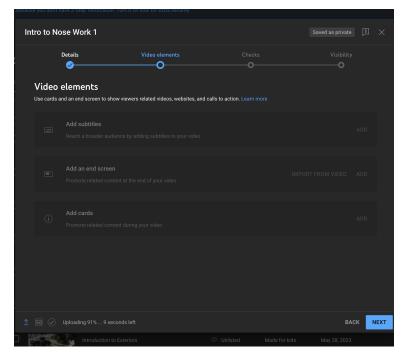

YouTube will then make sure your video does not contain any copyrighted material. Then press next again

| ro to Nose Work 1                                                                     |                                |               |                 |
|---------------------------------------------------------------------------------------|--------------------------------|---------------|-----------------|
| Details                                                                               | Video elements                 | Checks<br>O   | Visibility<br>O |
| opportunity to fix issues before p<br>Checks will not run until SD has f<br>Copyright | inished processing. Learn more | vill have the |                 |
|                                                                                       |                                |               |                 |
|                                                                                       |                                |               |                 |
|                                                                                       |                                |               |                 |
|                                                                                       |                                |               |                 |
|                                                                                       |                                |               |                 |
|                                                                                       |                                |               | ВАСК            |
| COMERCIA CONT                                                                         |                                |               |                 |

Once your video has been uploaded and processed, you will have to choose its visibility. Make sure you select either "unlisted" or "public"

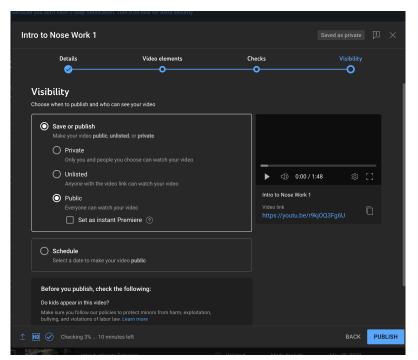

Copy your link and paste it into your NW Instructor Portal

| Video published                            |                      | ×                 |
|--------------------------------------------|----------------------|-------------------|
| Intro to Nose W<br>Published Jul 3         |                      |                   |
| Share a link                               |                      |                   |
| 🙆 f 🏏                                      |                      | $\langle \rangle$ |
| WhatsApp Facebook Twitter                  | Email KakaoTalk Redo | lit               |
| Video link<br>https://youtu.be/r9kj0Q3Fg6U |                      |                   |
|                                            | CI                   | LOSE              |

If you need to find your video again, you can do so by going to your YouTube Studio

| Vide | eos   | Live | Posts                           | Playlists | Podcasts |            |               |                                  |       |          |                      |
|------|-------|------|---------------------------------|-----------|----------|------------|---------------|----------------------------------|-------|----------|----------------------|
| -    |       |      |                                 |           |          |            |               |                                  |       |          |                      |
|      | Video |      |                                 |           |          | Visibility | Restrictions  | Date $\downarrow$                | Views | Comments | Likes (vs. dislikes) |
|      |       | 1:48 | Intro to Nose<br>Add descriptio |           |          | O Public   | Made for kids | <b>Jul 31, 2023</b><br>Published | 0     | 0        | -                    |

If you do not want to use YouTube, you can upload your video to Google Drive and create a link there instead. Similarly, you will copy and paste that link into your Instructor Portal.